# MRNA

Modular Remote Network Administration Web Based

(COM Component / Server)

Developed by: Saif ur Rehman

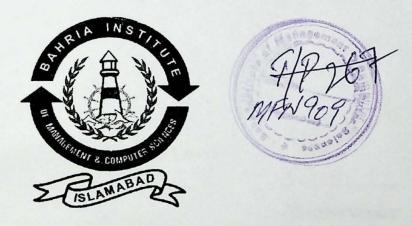

#### Supervised by Mr. Rashid Karim Siddique

This report is submitted to the Department of Computer Sciences, Bahria Institute of Management & Computer Sciences, Islamabad. In Partial fulfilment of the requirement of Degree of MCS.

Department of Computer Sciences
Bahria Institute of Management & Computer Sciences
Islamabad
University of Peshawar
Peshawar.

#### **Certificate**

We accept the work contained in this report as conforming to the required standard for the partial fulfillment of the degree of MCS.

Head of Department

Supervisor

Internal Examiner

**External Examiner** 

| To my Parents, especially my late Mother, who had always dreamed of a better                                                                                                    |  |
|----------------------------------------------------------------------------------------------------|--|
| more beautiful world for her children.                                                                                                    |  |
| (Saif)                                                                                                    |  |
| (bail)                                                                                                    |  |
|                                                                                                    |  |
|                                                                                                    |  |
|                                                                                                    |  |
|                                                                                                    |  |
|                                                                                                    |  |
|                                                                                                    |  |
|                                                                                                    |  |
|                                                                                                    |  |
|                                                                                                    |  |
|                                                                                                    |  |
| Man Author to Long to the state period pation through the behinder of the profile through                                                                                                    |  |
| Many there is a rest of the period petion Canadian and the particle of the particle of the particle of the period of the period  |  |
| Many there is a residence of the period period Canadi and the property through a series and the property of the period of the period of the pe |  |
| Many there is a rest of the period petion Canadian and the particle of the particle of the particle of the period of the period  |  |
| Many there is a residence of the period period Canadi and the property through a series and the property of the period of the period of the pe |  |
| they was the first of the state participation Countries technics of an investigation of the property of the property of the pr |  |
| they was the first of the state participation Countries technics of an investigation of the property of the property of the pr |  |
| they was the first of the state participation Countries technics of an investigation of the property of the property of the pr |  |
| they was the first of the state participation Countries technics of an investigation of the property of the property of the pr |  |
| they was the first of the state participation Countries technics of an investigation of the property of the property of the pr |  |

## **Acknowledgements**

Any endeavour that a person or a group embark upon cannot achieve its ultimate fulfilment without the help and assistance of a lot of other people. This unwritten rule stands true for my effort as well.

First of all I would like to thank Mr. Saeed Qadri who provided me with the basic idea of the subject for my final project.

Lateef Sagar Sheikh. Without whom this project would still be in the planning phase. A person who was instrumental in helping me surmount all the major obstacles that I encountered along the way You really have been a great help.

And now I come to the personality who has been with my class from the early days of our Masters Program, Mr. Rashid Karim Siddique, who as my project supervisor not only helped me in a great many ways but was a constant source of inspiration. You really are the best Sir.

Here I am honour bound to mention the person without whose constant urging and pushing I would still be lazing away dreaming of what all I would accomplish on the tomorrow that never comes. The Head of Department (Computer Sciences) Mr. Fazal Wahab.

Now I come to the people, whose participation though not technical in nature had an enormous impact on my effort. These people made all this possible through their prayers and supplications to Allah. Without their contribution I really would have been ship without a rudder or sails in stormy waters. My Parents and my family. May Allah bless you all and may you have the best of this world and in the hereafter.

In the end, it would be grossly unfair if I do not mention the friends who were always there with kind and uplifting words when the burden of work became too heavy for me. I am really grateful to all you for all your help in my times of need.

Heartfelt thanks to you all and may Allah shower his blessings on you.

Fi Aman Allah

Saif ur Rehman

#### **Table of Contents**

| List of Pict | ure  | S       |                                 |                                         | vi   |
|--------------|------|---------|---------------------------------|-----------------------------------------|------|
| List of Tab  | les  |         |                                 |                                         | viii |
| Abstract     |      |         | Earth See                       |                                         | ix   |
| Chapter 1:   | Intr | oductio | on                              |                                         | 2    |
| chapter 1.   | 1.1  |         | ct Overview                     |                                         | 3    |
|              |      |         | Adopted Strategies              |                                         | 4    |
|              | 1.2  |         | Data Services                   |                                         | 5    |
|              |      |         | Business Services               |                                         | 5    |
|              |      |         | User Services                   |                                         | 6    |
| Chapter 2:   | Lite | rature  | Survey & The Selected Tools     |                                         | 8    |
|              | 2.1  |         | orks and their implementation   |                                         | 9    |
|              |      |         | What is a Network               |                                         | 9    |
|              |      | 2.1.2   | Types of Network                |                                         | 10   |
|              |      |         | Advantages of Networks          |                                         | 11   |
|              | 2.2  | Netw    | ork Administration              | *************************************** | 11   |
|              | 2.3  | Dutie   | s of a Network Administrator    |                                         | 12   |
|              | 2.4  | Remo    | te Network Administration       |                                         | 13   |
|              | 2.5  | Intro   | duction to Three Tier Computing | Architecture                            | 15   |
|              | -    |         | process of the Tools            |                                         | 18   |
|              | 2.6  |         | osoft Visual C++                |                                         | 19   |
|              |      |         | Visual C++ vs. Visual Basic     |                                         | 20   |
|              | 2.7  |         | osoft Visual Basic              |                                         | 23   |
| Chapter 3:   | Pro  | posed S | System                          |                                         | 26   |
|              |      |         | ct Scope                        |                                         | 27   |
|              |      |         | Management of Local Users       | *************************************** | 28   |
|              |      |         | Management of Local Groups      |                                         | 29   |
|              |      | 3.1.3   | Management of Global Groups     |                                         | 30   |
|              | 3.2  | Actua   | ll Scenario – An Example        |                                         | 31   |
|              | 3.3  | Desig   | n                               | *************************************** | 33   |
|              |      | 3.3.1   | System Functions                | *************************************** | 34   |
|              |      | 3.3.2   | Use Cases                       | *************************************** | 37   |
|              |      | 3.3.3   | Conceptual Model                | *************************************** | 52   |
|              |      | 3.3.4   |                                 |                                         | 53   |
|              |      | 3.3.5   |                                 |                                         | 60   |
|              |      | 3.3.6   | Collaboration Diagrams          |                                         | 77   |
|              |      | 3.3.7   | Design Class Diagram            |                                         | 95   |

| Imp                     | lement                                                                                                    | ation MRNA Server                                                                                                    |                                                               | 97                                                                                                    |
|-------------------------|----------------------------------------------------------------------------------------------------|----------------------------------------------------------------------------------------------------|---------------------------------------------------------------|----------------------------------------------------------------------------------------------------|
| 4.1                     | COM                                                                                                    | Component                                                                                                    |                                                               | 98                                                                                                    |
| 4.2                     |                                                                                                    |                                                                                                    |                                                               | 100                                                                                                    |
|                         |                                                                                                    |                                                                                                    |                                                               | 101                                                                                                    |
|                         |                                                                                                    |                                                                                                    |                                                               | 102                                                                                                    |
|                         |                                                                                                    |                                                                                                    |                                                               | 110                                                                                                    |
|                         | 4.2.4                                                                                                    | GlobalGroup                                                                                                    |                                                               | 115                                                                                                    |
|                         |                                                                                                    |                                                                                                    |                                                               |                                                                                                    |
|                         | and the same of the same of th |                                                                                                    |                                                               | 121                                                                                                    |
| 5.1                     |                                                                                                    | -                                                                                                    |                                                               | 122                                                                                                    |
|                         | _                                                                                                    | 0                                                                                                    |                                                               | 122                                                                                                    |
|                         | 100                                                                                                    |                                                                                                    |                                                               | 123                                                                                                    |
|                         |                                                                                                    | 0                                                                                                    |                                                               | 123                                                                                                    |
| 5.2                     |                                                                                                    |                                                                                                    |                                                               | 124                                                                                                    |
|                         | 100                                                                                                    |                                                                                                    |                                                               | 124                                                                                                    |
|                         | 5.2.2                                                                                                    | MRNA Server                                                                                                    |                                                               | 125                                                                                                    |
| •                       |                                                                                                    |                                                                                                    |                                                               |                                                                                                    |
| Con                     | clusion                                                                                                    |                                                                                                    |                                                               | 127                                                                                                    |
| Tt.                     | D                                                                                                    |                                                                                                    |                                                               | -                                                                                                    |
|                         |                                                                                                    |                                                                                                    | •••••••••••••••••••••••••••••••••••••••                       | 129                                                                                                    |
| 7.1                     | Enhai                                                                                                    | ncing Remote Access                                                                                                    |                                                               | 130                                                                                                    |
| 7.2                     | Secur                                                                                                    | ity Policy Enforcement                                                                                                    |                                                               | 130                                                                                                    |
| A: Gl                   | ossarv                                                                                                    |                                                                                                    |                                                               | 132                                                                                                    |
|                         |                                                                                                    |                                                                                                    | ***************************************                       | 202                                                                                                    |
| <b>3:</b> Bi            | bliogra                                                                                                    | phy                                                                                                    |                                                               | 134                                                                                                    |
| Annendix C: User Manual |                                                                                                    |                                                                                                    |                                                               | 106                                                                                                    |
|                         | 4.1<br>4.2<br>Test<br>5.1<br>5.2<br>Con<br>Futu<br>7.1<br>7.2<br>A: Gl                                                                                                    | 4.1 COM 4.2 Coclas 4.2.1 4.2.2 4.2.3 4.2.4  Testing & I 5.1 Softw 5.1.1 5.1.2 5.1.3 5.2 Softw 5.2.1 5.2.2  Conclusion  Future Dev 7.1 Enhan 7.2 Securi | 7.2 Security Policy Enforcement  A: Glossary  B: Bibliography | 4.1 COM Component 4.2 Coclasses 4.2.1 LocalServer 4.2.2 LocalUser 4.2.3 LocalGroup 4.2.4 GlobalGroup  Testing & Evaluation 5.1 Software Testing 5.1.1 Unit Testing 5.1.2 Integration Testing 5.1.3 Validation Testing 5.1.3 Validation Testing 5.2 Software Evaluation 5.2.1 MRNA Client/Interface 5.2.2 MRNA Server  Conclusion  Future Developments 7.1 Enhancing Remote Access 7.2 Security Policy Enforcement  A: Glossary  3: Bibliography |

College Property of College

## **List of Pictures**

| 1.1  | Three-Tier Architecture of MRNA                                     |                                         | 4  |
|------|---------------------------------------------------------------------|-----------------------------------------|----|
| 2.1  | A Network of 4 PC's connected by a Hub                              |                                         | 9  |
| 2.2  | Three-Tiered Computing                                              |                                         | 17 |
| 2.3  | Visual C++ vs Visual Basic (One Server)                             |                                         | 22 |
| 2.4  | Visual C++ vs Visual Basic (Four Server)                            |                                         | 22 |
| 3.1  | MRNA Components Interaction                                         |                                         | 32 |
| 3.2  | Use Case Diagram                                                    |                                         | 37 |
| 3.3  | Conceptual Model                                                    |                                         | 52 |
| 3.4  | Sequence Diagram (Login/Authentication)                             |                                         | 53 |
| 3.5  | Sequence Diagram (Add Local User)                                   |                                         | 54 |
| 3.6  | Sequence Diagram (Delete Local User)                                |                                         | 55 |
| 3.7  | Sequence Diagram (Change Local User Password)                       |                                         | 55 |
| 3.8  | Sequence Diagram (Display/Change Local User Information)            |                                         | 56 |
| 3.9  | Sequence Diagram (Display/Change Local User's Group Information)    |                                         | 57 |
| 3.10 | Sequence Diagram (Add Local/Global Group)                           |                                         | 57 |
| 3.11 | Sequence Diagram (Delete Local/Global Group)                        |                                         | 58 |
| 3.12 | Sequence Diagram (Display/Change Local/Global<br>Group Information) |                                         | 58 |
| 3.13 | Sequence Diagram (Display/Change Local Group's Member Information)  |                                         | 59 |
| 3.14 | Sequence Diagram (Display/Change Global Group's User Information)   |                                         | 59 |
| 3.15 | Collaboration Diagram (UserAuthentication)                          | *************************************** | 77 |
| 3.16 | Collaboration Diagram (AddUser)                                     | •••••                                   | 78 |
| 3.17 | Collaboration Diagram (DelUser)                                     | •••••                                   | 79 |
| 3.18 | Collaboration Diagram (ChgUserPwd)                                  | *************************************** | 80 |
| 3.19 | Collaboration Diagram (DisplayUserList)                             | *************************************** | 81 |
| 3.20 | Collaboration Diagram (DisplayUserInfo)                             |                                         | 82 |
|      |                                                                     |                                         |    |

| 3.21  | Collaboration Diagram (ChangeUserInfo)            |      | 83 |
|-------|---------------------------------------------------|------|----|
| 3.22  | Collaboration Diagram (DisplayUserGroupInfo)      |      | 84 |
| 3.23  | Collaboration Diagram (ManageUserGroupInfo)       |      | 85 |
| 3.24  | Collaboration Diagram (AddGroup)                  |      | 86 |
| 3.25  | Collaboration Diagram (DelGroup)                  |      | 87 |
| 3.26  | Collaboration Diagram (DisplayGroupList)          |      | 88 |
| 3.27  | Collaboration Diagram (DisplayGroupInfo)          |      | 89 |
| 3.28  | Collaboration Diagram (ChangeGroupInfo)           |      | 90 |
| 3.29  | Collaboration Diagram (DisplayLocalGroupMemberIr  | nfo) | 91 |
| 3.30  | Collaboration Diagram (ManageLocalGroupMemberIn   | nfo) | 92 |
| 3.31  | Collaboration Diagram (DisplayGlobalGroupUserInfo | )    | 93 |
| 3.32  | Collaboration Diagram (ManageGlobalGroupUserInfo  | )    | 94 |
| 3.3.3 | Design Class Diagram                              |      | 96 |

## <u>List of Tables</u>

| 2.1        | Tasks of the Multi-Tier Architecture                                                      |      | 16       |
|------------|-------------------------------------------------------------------------------------------|------|----------|
| 3.1        | System Functions                                                                          |      | 34       |
| 3.2<br>3.3 | Typical Course of Events (Login/Authentication) Typical Course of Events (Add Local User) |      | 41<br>42 |
| 3.4        | Typical Course of Events (Delete Local User)                                              |      | 43       |
| 3.5        | Typical Course of Events (Change Local User<br>Password)                                  |      | 44       |
| 3.6        | Typical Course of Events (Display/Change Local User Information)                          |      | 45       |
| 3.7        | Typical Course of Events (Display/Change Local User' Group Information)                   | s    | 46       |
| 3.8        | Typical Course of Events (Add Local/Global Group)                                         |      | 47       |
| 3.9        | Typical Course of Events (Delete Local/Global Group)                                      |      | 48       |
| 3.10       | Typical Course of Events (Display/Change Local/Glob<br>Group Information)                 | al   | 49       |
| 3.11       | Typical Course of Events (Display/Change Local Grou<br>Member Information)                | p's  | 50       |
| 3.12       | Typical Course of Events (Display/Change Global Ground User Information)                  | up's | 51       |
|            |                                                                                           |      |          |

## **Abstract**

This report is the culmination of over eight months of hard work. These eight months saw us (i.e. Saif and Raheem) go from rank novices as far as Windows NT, and Windows 2000 administration was concerned, to our present state as joint architects of a Modular Web Based Remote Network Administration Package (MRNA) for Windows NT and 2000.

MRNA involves extensive use of the programming languages Visual C++ and Visual Basic. It is divided into two logically different modules which might be conveniently referred to as the **front end** (MRNA Client/Interface) and the **back end** (MRNA Server). These modules combine cohesively to provide the services of Network Administration over the internet.

But the thing that our group is really proud of is that this is **modular software**. By modular we mean that if the need arises we can with concerted hardwork redefine and extend its scope and bring into its fold many other Network Administrative Functions. This would make this software even more versatile than it already is.

Our report starts with the simple introduction of our project and the aims that we hope to accomplish. It also includes the strategies that we have adopted in order to accomplish the goals that we have set for ourselves. All the above mentioned details are covered in the chapter titled **Introduction** (Chapter 1).

Next we have included the basic theoretical knowledge that we deemed necessary in order to achieve a complete thesis that hopefully does not need to be backed up with any other document or text. This theoretical knowledge will help any layman understand the bare facts the forms the foundation of our project. This theory includes the basic definitions of Networks, the basic concepts of Network Administration, the duties of a Network Administrator and an in-depth analysis

of the concept and bounds of Remote Network Administration. Along with this basic information we have included the details of the tools being used in the coding of our package. This section also contains the comparison of the various tools that could have been used, and the relative merits of the tools we have chosen over the other available options. This chapter is titled as **Literature Survey** (Chapter 2).

This is followed by the definition of the scope of our project and a description of the system we plan to implement along with the design document implemented in accordance with UML Object Oriented Standards in the Chapter titled as **Proposed System and Design Document** (Chapter 3).

The details of the implementation of the back end or the MRNA Server along with all the CoClasses and functions that have been implemented in the course of the coding have been defined and portrayed in graphic detail in the chapter titled **Implementation** (Chapter 4).

The procedures used to check whether or not the software conforms to all the requirements that it is expected to fulfil are covered in the chapter concerning the **Testing and Evaluation** (Chapter 5).

The final overview of the software and the report is covered in the chapter titled **Conclusion** (Chapter 6).

In the end the envisaged future enhancements to the software are outlined in Future Development (Chapter 7).

Now we leave you to peruse this document. We hope that you as plain reader or examiner will also be satisfied and happy with this humble effort of ours, as we surely are.